# **BOULIERS ET OPERATIONS AU** C.M.

*Nicolas BALACHEFF-IMAG Université Grenoble 1 Nobert NEYRET* - *Ecole Normale de Grenoble* 

*Introduction* 

*Dans une première partie (IN n°* 25), *nous avons étudié le mode de fonctionnement de certains bouliers (en particulier celui de type* (5,2)), *ce qui nous a permis de coder les nombres et d'examiner certains algorithmes d'énumération. Nous allons nous intéresser ici essentiellement*  à *l'addition et* à *la soustraction ; d'une part en utilisant une chronique d'activités réalisées dans une classe de CM.2, d'autre part en essayant de donner une vision algorithmique de ces opérations.* 

*Comme application, nous donnons un moyen de calcul du P.* G. *CD. de deux nombres*  à *l'aide du boulier.* 

*Il est possible de réaliser multiplications, divisions et autres opérations avec les bouliers, mais l'utilisation pédagogique nous paraît intéressante plutôt au niveau du premier cycle des collèges.* 

*Plan de l'article* 

•

*1 Activités dans une classe de CM. 2* 

- *II L'addition et la soustraction sur un boulier (5,2)*
- *III Calcul du P.* G. *CD. de deux nombres par échange et soustraction*

# 1 - **ACTIVITES DANS UNE CLASSE DE** C.M.2.

En général, au C.M.2, les enfants disposent d'une technique pour faire des additions et des soustractions.

Aussi, comme le précisent les instructions de 1980 :

"au cycle moyen, il convient de faire réfléchir sur ces techniques et de prévoir des exercices d'entretien".

Les bouliers sont, entre autres,un moyen, pour permettre cette réflexion en faisant confronter des techniques liées à la numération en base alternée (5,2) à la technique liée à la numération en base 10.

Pour additionner à l'aide d'un boulier, les enfants procèdent en général tige par tige en se ramenant à des additions de nombres à un chiffre.

- Quand c'est possible, ils réalisent l'addition sur une seule tige (en décomposant éventuellement le nombre à additionner, en "saturant" si nécessaire puis en réalisant les échanges par la suite).

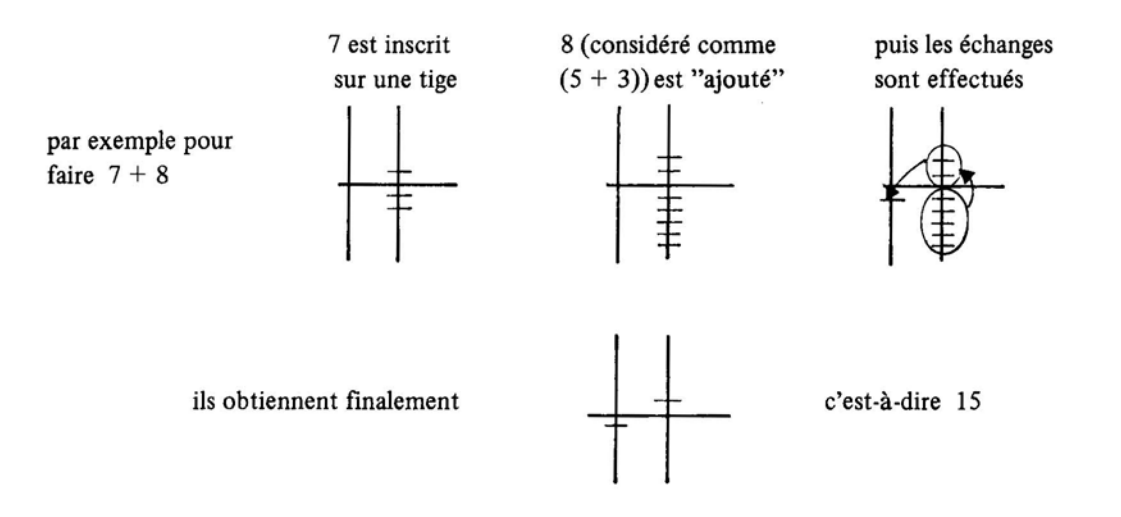

*<sup>1</sup>*- Quand ce n'est pas possible, ils décomposent le nombre mentalement et font des échanges intermédiaires .

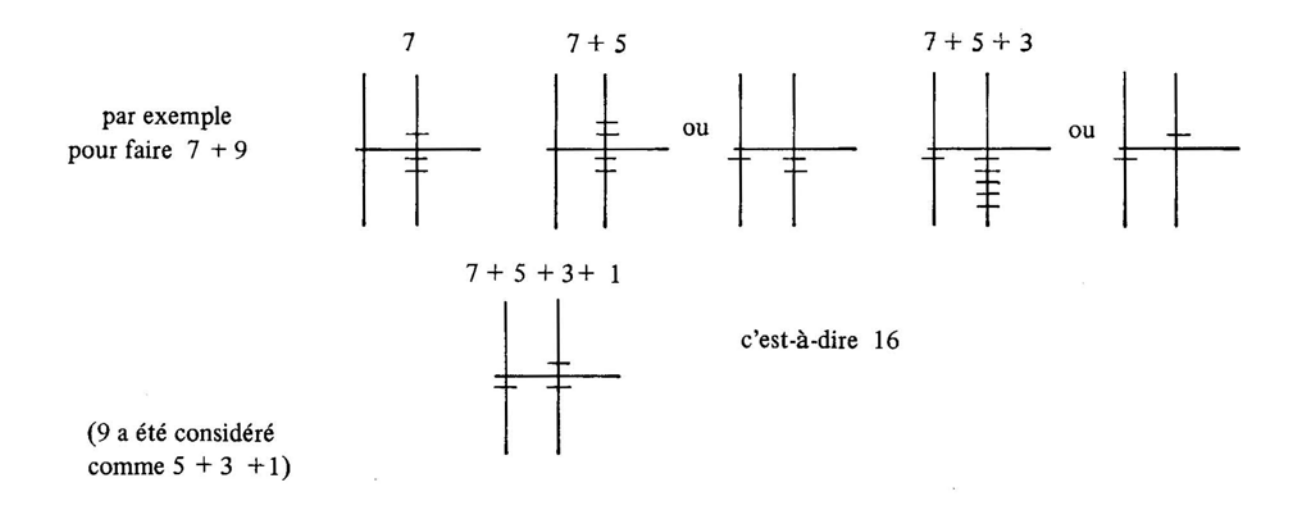

Remarquons que certains enfants additionnent mentalement ies deux nombres puis inscrivent le résultat sur le boulier. Ils ne procèdent pas par compensation selon le procédé standard décrit au paragraphe II.

Quoi qu'il en soit la comparaison des différentes procédures est intéressante: elle montre que,dans le cas de l'addition sur le boulier,les chiffres ne jouent pas le même rôle et que la retenue ne se déclenche pas toujours au même moment. Ceci est à mettre en relation avec l'addition des nombres sexagésimaux, puisque selon la place des chiffres, on teste les sommes soit par rapport à 10 soit par rapport à 6.

Ainsi, par exemple, pour la somme suivante:

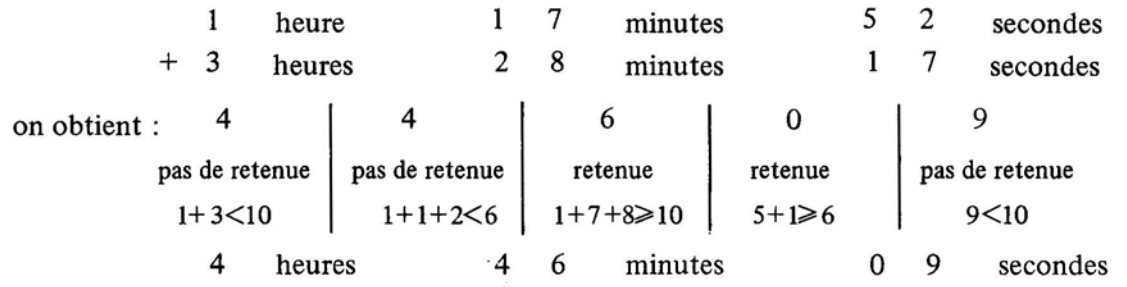

Notons au passage le recours constant des enfants au calcul mental pour réaliser les opérations (décomposition des nombres sous la forme  $5+b$ ,  $10-c$ , etc.).

Enfm signalons un dernier point intéressant sur le plan pédagogique: les différents états successifs au cours d'une opération sont visualisés et permettent donc de suivre pas à pas le cheminement de l'opération et d'en comprendre ainsi le mécanisme: on le remarquera notamment dans la séquence n° 4 consacrée à la comparaison du mécanisme mis en route sur le boulier et d'autres algorithmes connus des enfants.

Voici le compte rendu de quatre séquences consacrées à ces questions .

- Lundi 17 novembre 1980 : Addition avec le boulier.

Les enfants disposent d'un boulier, il leur est demandé de réaliser l'opération 36 + 25

La plupart inscrivent 36 et 25 sur le boulier, puis rajoutent des boules sur les tiges correspondant à 25.

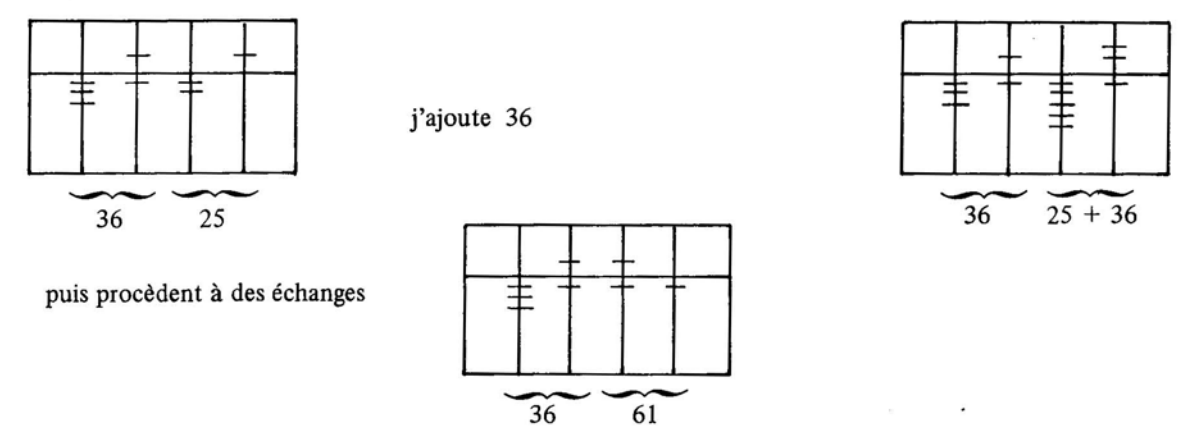

Ils s'aperçoivent que l'affichage de 36 n'est pas nécessaire: pour le confirmer le maître propose l'addition de grands nombres 1372 +584.

Il fait travailler les enfants sur les écritures associées au boulier en proposant:

•

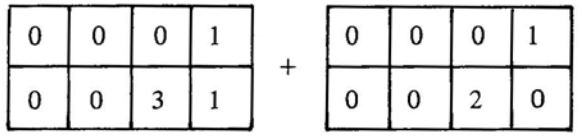

Certains reconnaissent les nombres proposés au début, d'autres additionnent case par case, et réalisent les transformations par la suite

ils écriv d'abord

•

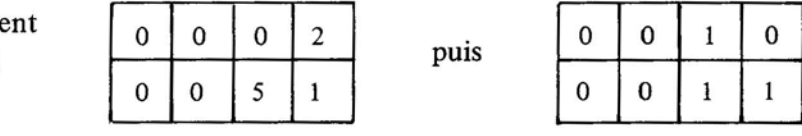

La manipulation correspondante avec le boulier est faite. En particulier les enfants perçoivent que l'échange de certaines boules consiste à mettre "un de plus" dans une autre case, ce qui est le mécanisme fondamental de la retenue.

Divers exercices sont proposés où l'on voit même apparaître des retenues au niveau des écritures: par exemple.

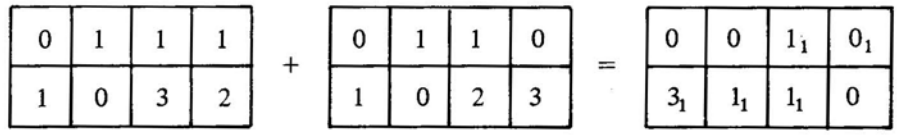

- Jeudi 20 novembre 1980 : Addition et multiplication par 10.

Le maître propose aux enfants de réaliser les additions suivantes.

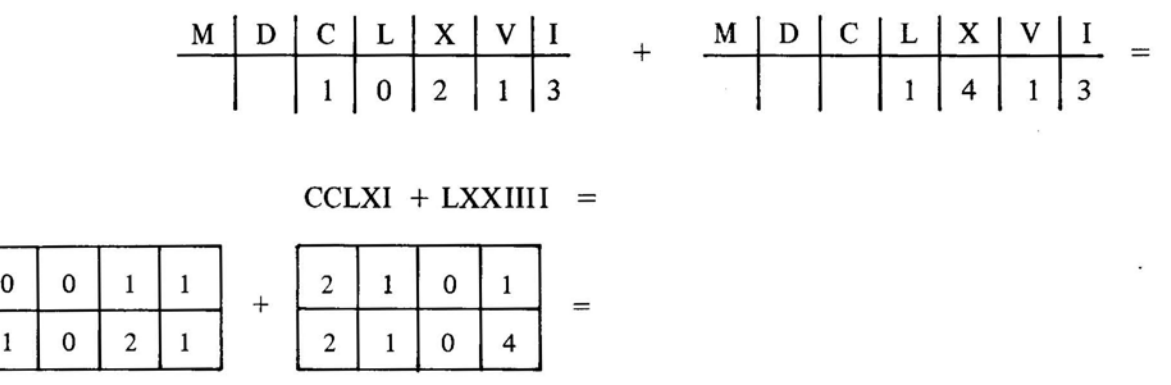

Les enfants additionnent les termes correspondants, réalisent les échanges quand c'est nécessaire en inscrivant parfois des retenues comme on a pu déjà le constater lors de la séance précédente.

L'addition de deux mêmes nombres présentés avec des écritures différentes,est proposée, ce qui permet de mettre en évidence des analogies entre les mécanismes (en particulier au niveau des retenues).

Ensuite le maître propose de multiplier par dix le nombre écrit sous la forme :

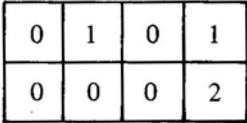

La plupart des élèves raisonnent en disant :

- dix fois deux, ça fait vingt donc je mets un 2 dans la deuxième

colonne

 $-$  dix fois cinq, ça fait cinquante donc je mets un 1 dans la deuxième colonne, etc.

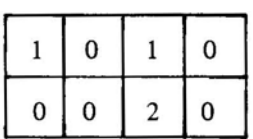

- ils obtiennent ainsi:

et découvrent une règle; il suffit de "décaler d'un cran vers la gauche et de rajouter des zéros".

Le maître propose de multiplier par dix le nombre

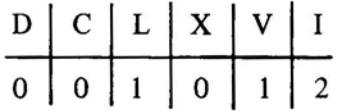

La règle précédente est aussitôt appliquée mécaniquement et les enfants proposent:

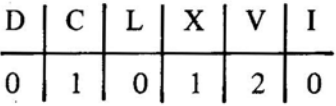

On vérifie que cela ne "marche" pas et qu'il faut décoder ici de deux crans vers la gauche et rajouter deux zéros.

# - Vendredi 21 novembre 1980 : Soustraction à l'aide du boulier

Le maître signale qu'on va faire des soustractions avec le boulier, par exemple  $43 - 21$ ; on connaît le résultat (22), mais c'est la méthode qui est intéressante.

Stéphane vient aussi inscrire 43 puis 21 comme ci-dessous en disant:

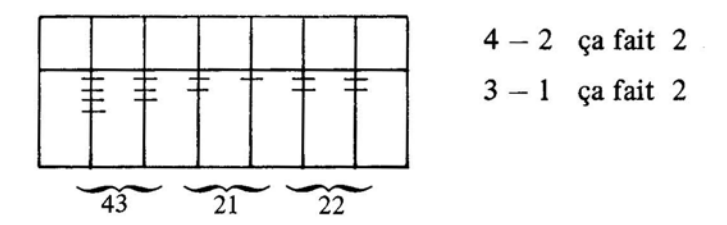

Un élève critique cette méthode.

•

- il a commencé par les dizaines, puis il a "fait" les unités. Philippe lui n'inscrit que 43 et fait  $4 - 2$  et  $3 - 1$  à la main en enlevant respectivement 2 et 1 boules.

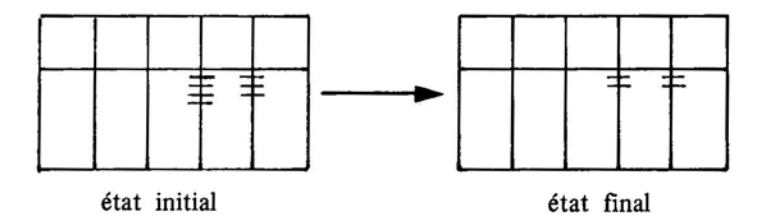

Le maître propose aux enfants de travailler par groupe de 4 pour trouver  $235 - 64.$ 

La plupart des groupes affichent 235 en ayant calculé mentalement 235 - 64

- soit en utilisant le mécanisme habituel:

4 ôté de 5 1 6 ôté de 3 je ne peux pas 6 ôté de 13 reste 7 je retiens 1 ôté de 2 reste 1 donc 171

- soit en distant :  
\n
$$
5 - 4 = 1
$$
  
\n $23 - 6 = 17$  donc 171

puis ils inscrivent 171 sur leur boulier.

•

Dans deux groupes, les élèves procèdent comme vient l'expliquer un des élèves en faisant les manipulations schématisées ci-dessous.

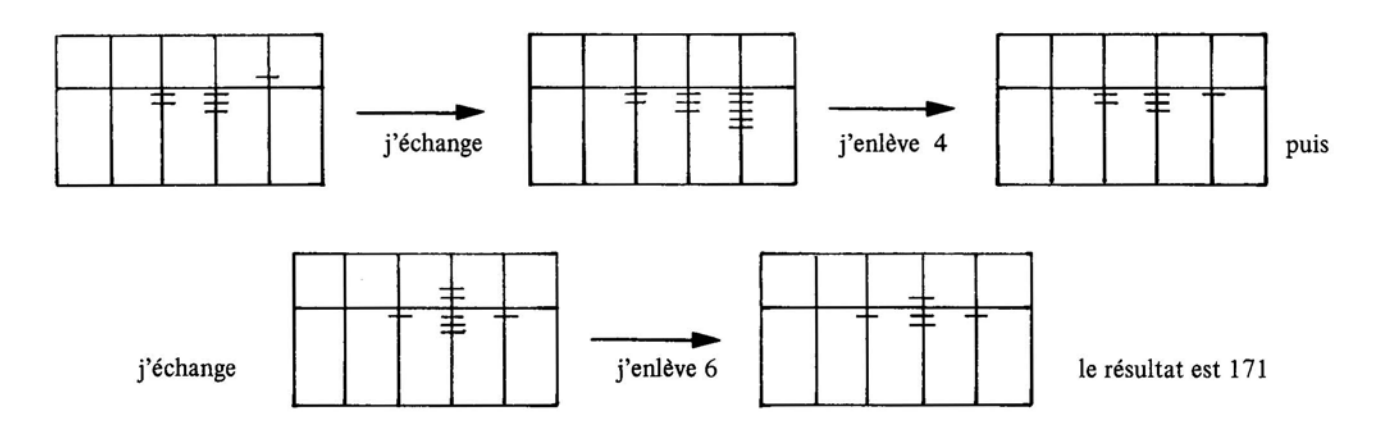

Le maître propose à toute la classe de réaliser une nouvelle soustraction en notant toutes les étapes  $243 - 86$ .

Voici la suite des étapes proposées par Thierry

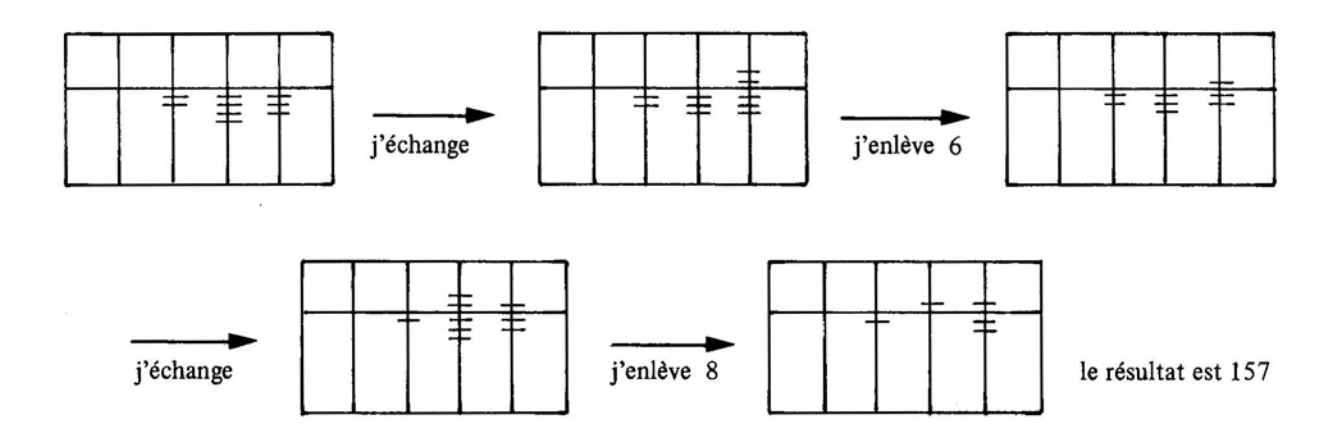

- Samedi 22 novembre 1980 : Soustraction à l'aide des bouliers.

Au cours de la séance précédente, la plupart des enfants, dans un premier temps s'étaient servi du boulier comme moyen d'afficher les nombres. Ensuite ils avaient adopté la méthode proposée par quelques élèves. Après une période de réinvestissement sur des exemples divers, le maître oriente le travail sur la comparaison entre la soustraction effectuée sur le boulier et celle effectuée à l'aide de l'algorithme habituel.

Les enfants sont invités à faire les manipulations en présentant le travail comme indiqué ci-dessous :

- de gauche à droite, écritures différentes d'un même nombre (liées par une double flèche)

- de haut en bas, opérations successives effectuées (l'ordre en étant indiqué par une simple flèche).

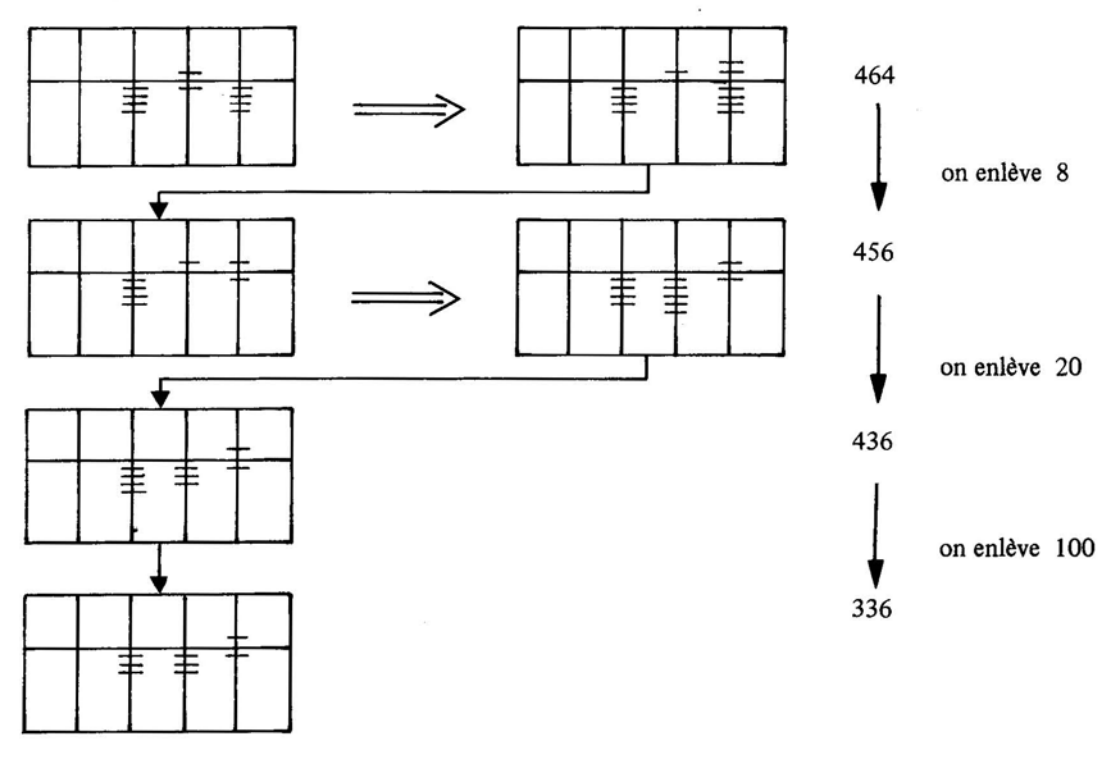

Une deuxième soustraction est proposée  $1084 - 376$ 

•

Les élèves font le même travail que précédemment : on note deux chaînes de calculs utilisées par les enfants (dues aux nécessités de manipulations du boulier).

$$
1084 - \frac{-6}{1078} - 1078 - \frac{-70}{1068} - 1008 - \frac{-300}{1008} - 708
$$
  

$$
1084 - \frac{-6}{1078} - 1078 - \frac{10}{1068} - \frac{60}{1008} - 1008 - \frac{-300}{1008} - 708
$$

Certains élèves proposent de faire tous les échanges tout de suite pour pouvoir enlever ensuite directement 376.

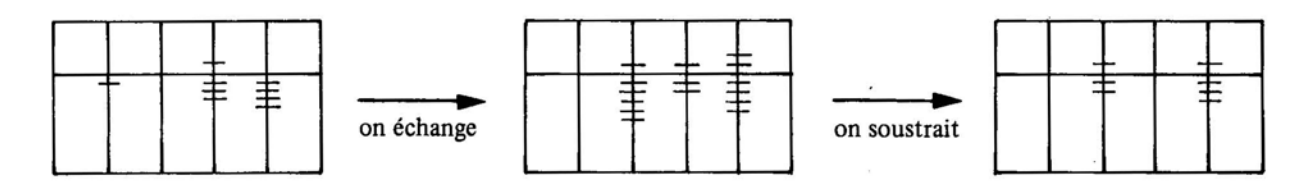

Le maître profite de ceci pour "traduire par des nombres" les manipulations faites auparavant.

on obtient 
$$
\begin{array}{c|cc}\n10 & 7 & 14 \\
- & 3 & 7 & 6 \\
\hline\n7 & 0 & 8\n\end{array}
$$

ce qui correspond en fait à la technique qui consiste à "casser" les unités d'un certain ordre.

Ensuite le maître fait comparer la méthode utilisée sur le boulier avec l'algorithme habituel en décomposant les étapes de la manière suivante

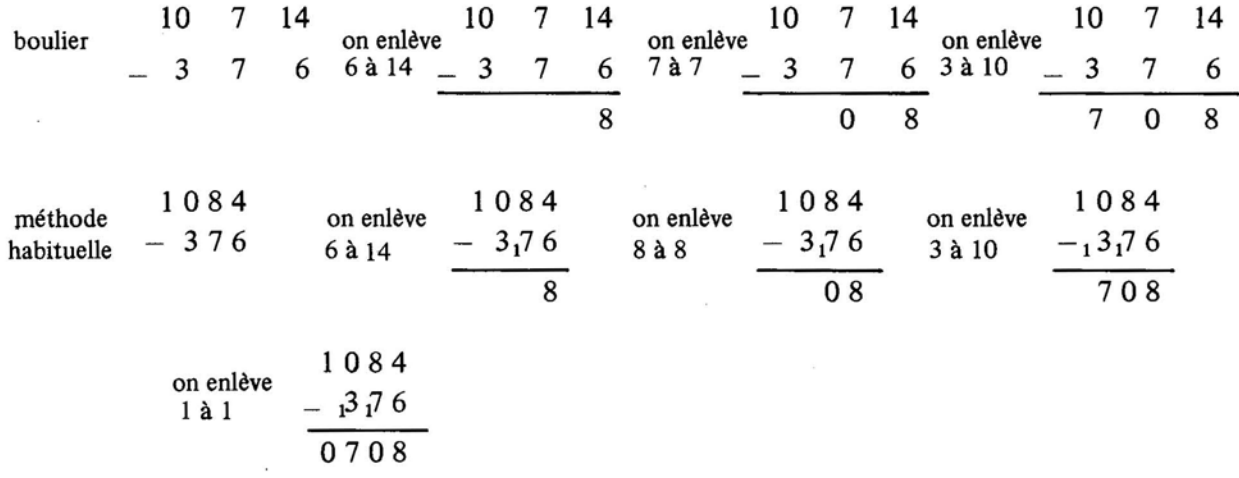

Enfin la séance se termine par une question de l'enseignant: pouvait-on sur le boulier réaliser la chaîne de calculs :

•

 $1084$   $-300$   $-70$   $-6$ 

E : "Oui cela revient à travailler d'abord sur la tige des centaines puis des dizaines puis des unités".

Ils inscrivent donc:

$$
1084 \quad -\frac{300}{100} \quad 784 \quad -\frac{70}{100} \quad 714 \quad -\frac{6}{100} \quad 708
$$

On aurait pu tout aussi bien effectuer :

$$
1084 - \frac{-70}{1014} - \frac{6}{1008} - \frac{300}{108} = 708
$$

Cette dernière activité nécessite de la part des élèves de nombreux calculs de tête.

## II - L'ADDITION ET LA SOUSTRACTION SUR UN BOULIER (5,2)

### 1 - Préambule.

*Comme pour la première partie de cet article, la manipulation du boulier chinois nous permet d'avancer dans la connaissance de l'algorithmique. Les algorithmes peuvent être décrits soit à l'aide de graphes "de*  boites et de flèches", soit à l'aide d'un langage plus ou moins proche de la langue courante ; on appelle program*me ce dernier type de description. Nous utilisons ces deux formes de descriptions.* 

Les encadrés intitulés "Manipulations" placés en tête des paragraphes présentent sur des exemples *la réalisation des opérations. Ils peuvent suffire pour apprendre à utiliser le boulier, la présentation qui les suit vise à examiner ces opérations du point de vue algorithmique. Chacune de ces présentations est suivie d'un exemple détaillé qui l'illustre.* 

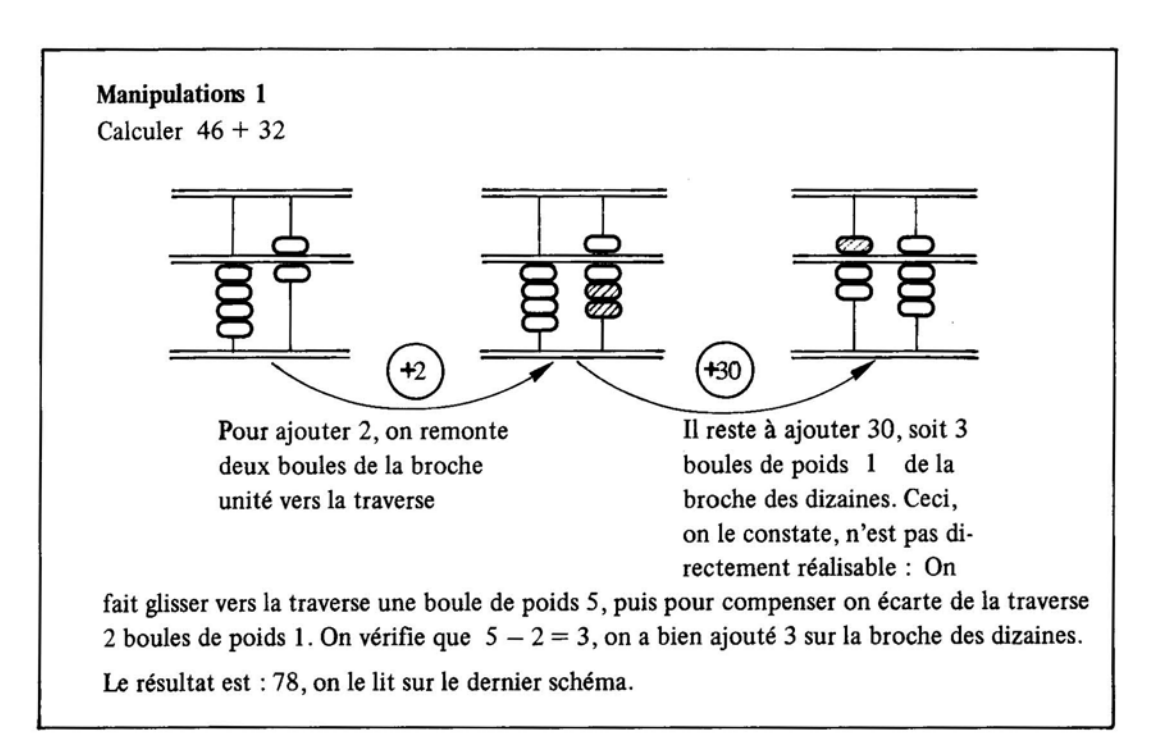

#### $2 - L'$ addition

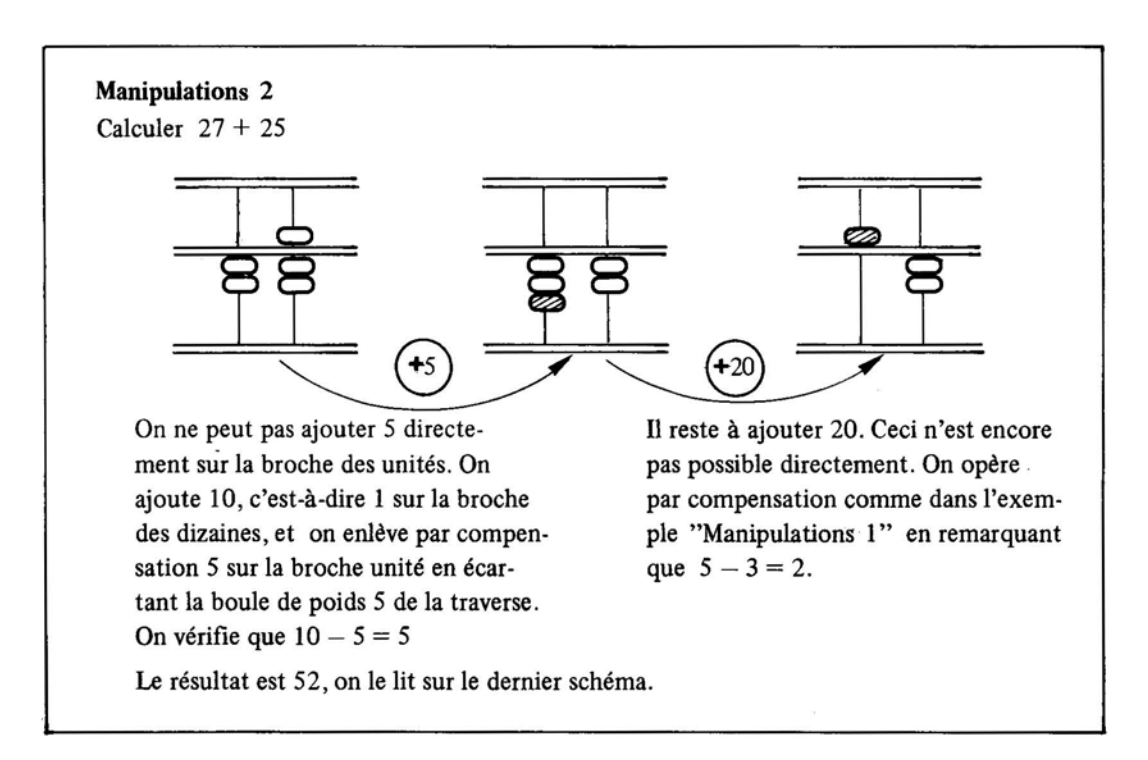

Pour additionner deux nombres, on en inscrit un sur le boulier et on mémorise l'autre,à moins qu'on puisse l'écrire sur un papier ou le noter sur un autre boulier (ou le même). On réalise alors l'addition en traitant de droite à gauche les chiffres de même ordre décimal ainsi qu'on le fait pour l'algorithme ordinaire .

Dans un tel processus apparaît comme séquence élémentaire l'addition d'un nombre n à un chiffre (dans le systême décimal) à un nombre m quelconque. C'est cette séquence que nous allons détailler:

- Soit Etat  $(X<sub>b</sub><sup>a</sup>)$  \* l'état du boulier sur lequel est représenté le nombre m et xy l'écriture de n en base alternée (5,2), c'est-à-dire  $n = 5x + y$ . Alors l'organigramme suivant est une description du calcul de n + m :

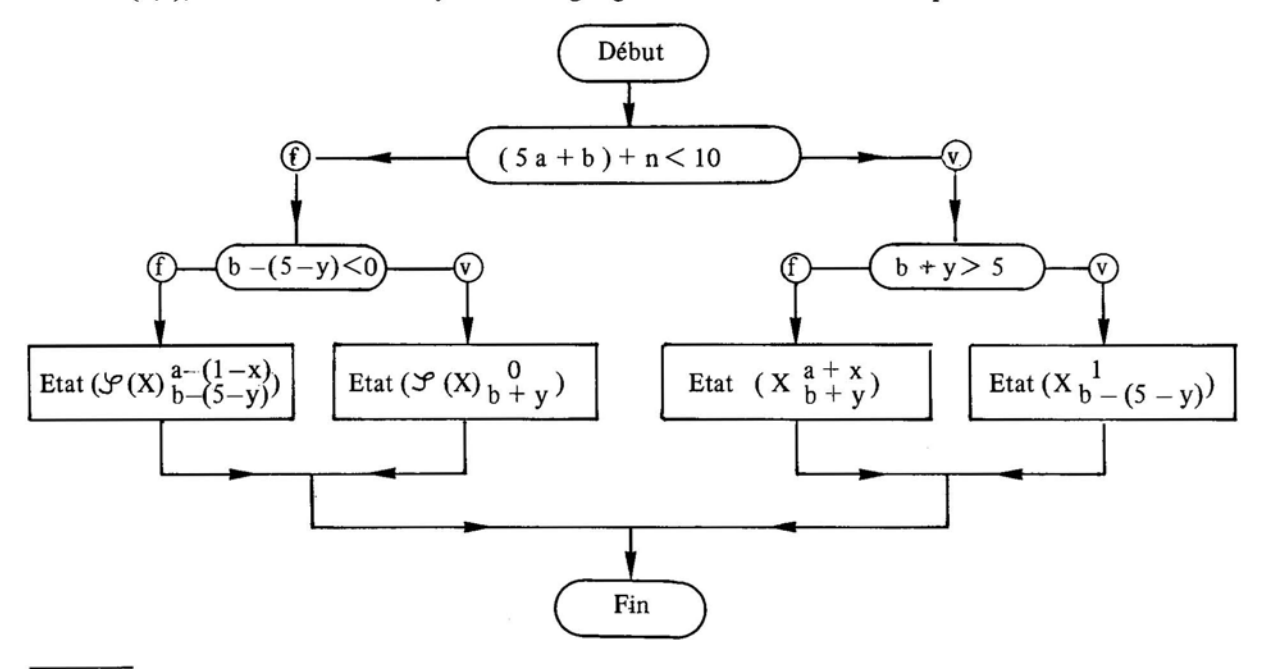

(\*) . *Voir les notations introduites dans IN numéro 25.* 

#### Quelques commentaires.

Dans le cas où  $(5a + b) - n > 10$  nous savons, pour l'algorithme de l'addition "papier crayon", que cela va provoquer l'apparition d'une retenue. Ceci signifie, du point de vue de la numération, que le nombre d'individus de l'ordre décimal concerné est supérieur à 10 et qu'il faut constituer un paquet d'ordre supérieur. Avec le boulier cette situation est matérialisée par le dépassement de capacité de la broche correspondante, pour résoudre ce problème on procède par "compensation" :

En effet le calcul décrit consiste à ajouter 1 au nombre représenté par X sur le boulier (on a alors  $m + 10$ ) puis à compenser en soustrayant  $10 - n$  au nombre représenté par la broche  $\binom{a}{b}$ . On vérifie que l'on a bien  $(m + 10) - (10 - n) = m + n$ .

Le test sur  $b - (5 - y)$  vise à prévoir s'il y a assez de boules sur la partie inférieure de la broche qui porte  $\binom{a}{b}$  pour que l'on puisse réaliser la soustraction de 10 - n. Si ce n'est pas possible on procède par "compensation", mais cette fois en débordant sur la demi-broche supérieure de la broche concernée.

Le commentaire pour le test sur  $b + y$  est analogue, nous laissons le lecteur retrouver les justifications arithmétiques des diverses boites.

Exemple: calcul de  $3947 + 1727$ 

A l'aide du pointeur  $\downarrow$  nous indiquons l'ordre décimal en cours de traitement. Nous écrivons sur la première ligne le nombre n, soit 1727, et sur la seconde ligne l'état du boulier représentant le nombre m, soit 3947.

#### (Voir organigramme page suivante.)

On vérifie que le nombre représenté sur le boulier est bien: 5674. Par ailleurs, remarquons que si le nombre n à ajouter a été écrit sur un papier, on peut après chaque opération effacer le chiffre traité; s'il était inscrit sur le boulier on peut ramener à zéro la représentation sur la broche correspondante.

#### $3 - La$  soustraction

## Soustraire 1

•

Nous allons introduire une notation analogue à celle utilisée pour l'addition:

Si Etat ( 0 X 0 ) est l'état du boulier sur lequel est représenté le nombre x, alors nous notons Etat (  $0 \mathcal{P}(X)$  0) l'état du boulier sur lequel est représenté le nombre  $x - 1$ , c'est-à-dire le prédécesseur de x.

Voici avec cette notation le programme de calcul du prédécesseur d'un nombre:

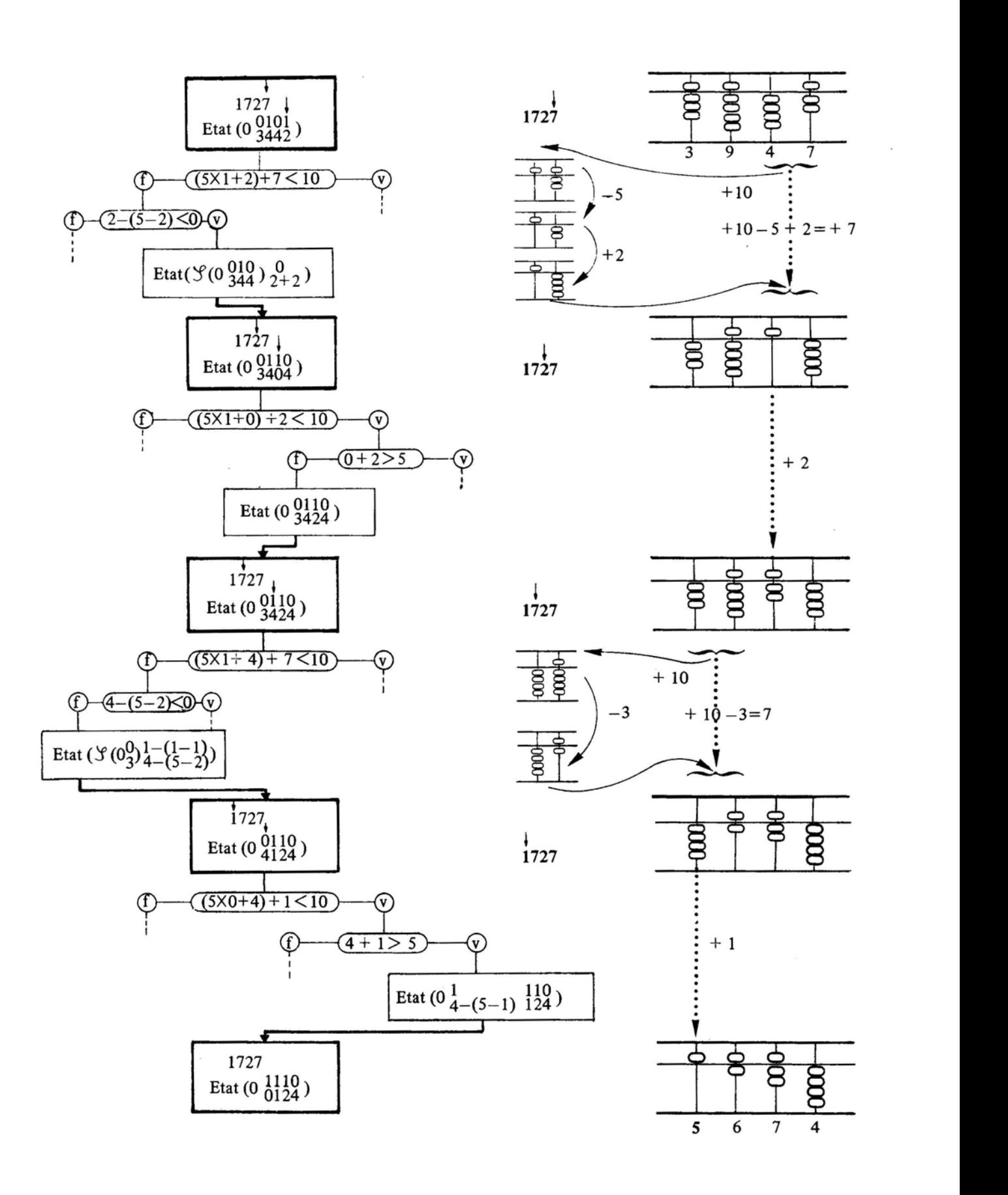

Etat ( $\mathrm{O}\mathcal{P}(X_{\mathrm{b}}^{a})$ O) est égal:

si  $b \neq 0$  alors à Etat (O X  $_{b-1}^{a}$  O )

sinon:

•

```
si a \neq 0 alors à Etat (O X _{4}^{0}O)
```

```
sinon à Etat (O\mathcal{O}(X)<sup>1</sup><sub>4</sub>O)
```
## Commentaire :

Si  $b \neq 0$  alors il est possible de retirer une boule de poids 1. On obtient ainsi  $x - 1$ .

Si  $b = 0$  et  $a \ne 0$ , cela signifie que x se termine par 5. Son prédécesseur est obtenu en remplaçant ce chiffre par 4.

Si  $b = 0$  et  $a = 0$  ceci signifie que x est de la forme 10 y. Son prédécesseur peut alors s'écrire:

 $10(y - 1) + 9$ . L'écriture ci-contre est en fait celle, sur le boulier, de ce nombre.

On note que la vaieur de Etat (O $\mathcal{Q}(X_0^0)$ O) est Etat (O $\mathcal{Q}(X)$ <sup>1</sup>10), c'est-à-dire que dans la description du calcul du prédécesseur d'un nombre on renvoie à ce calcul lui-même. Une telle description est dite récursive.

Par ailleurs nous avons utilisé l'expression "si .... alors .... sinon .... ", cela correspond dans la description de l'algorithme à l'aide d'un organigramme au schéma cicontre.

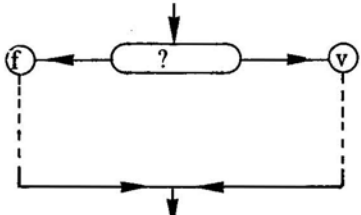

Nous donnons ci-dessous l'exemple du calcul de  $2740 - 1$ , sous forme d'un graphe faisant apparaître les diverses étapes (ce graphe est en fait dérivé d'un organigramme que le lecteur peut reconstituer, voir aussi IN numéro 25). Un pointeur indique la broche traitée:

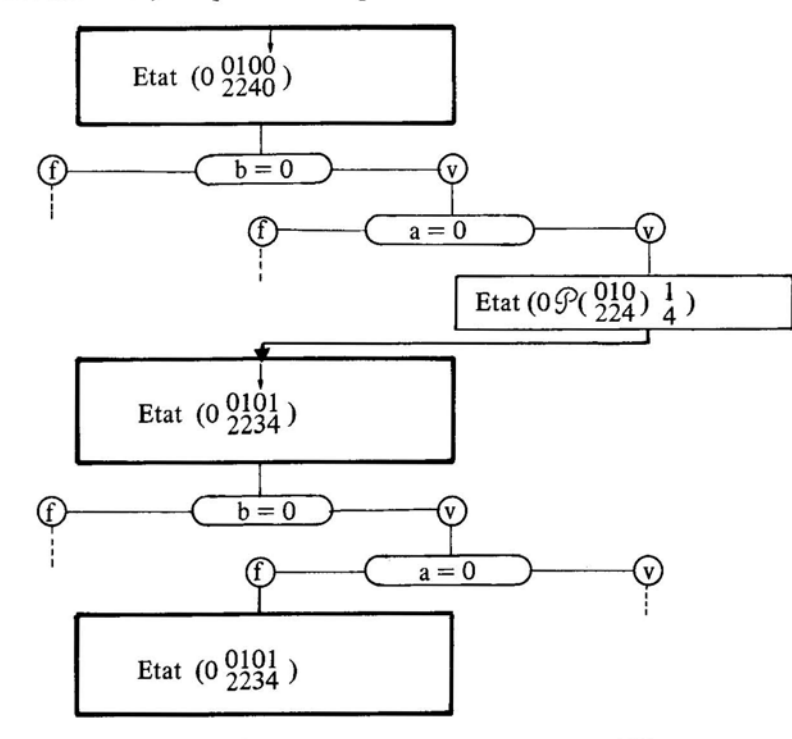

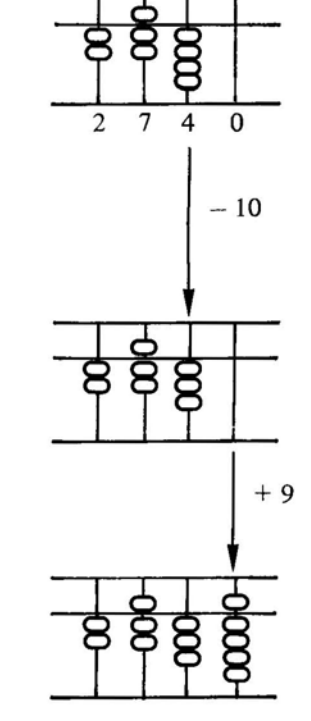

On vérifie que le nombre obtenu est bien 2739.

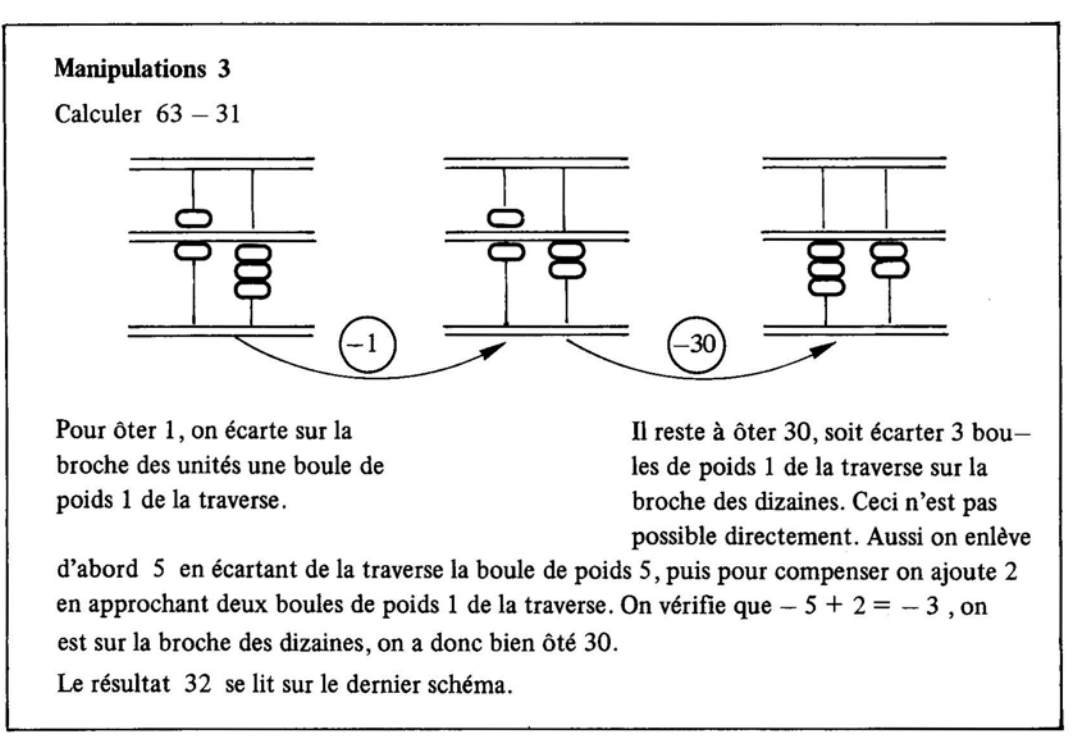

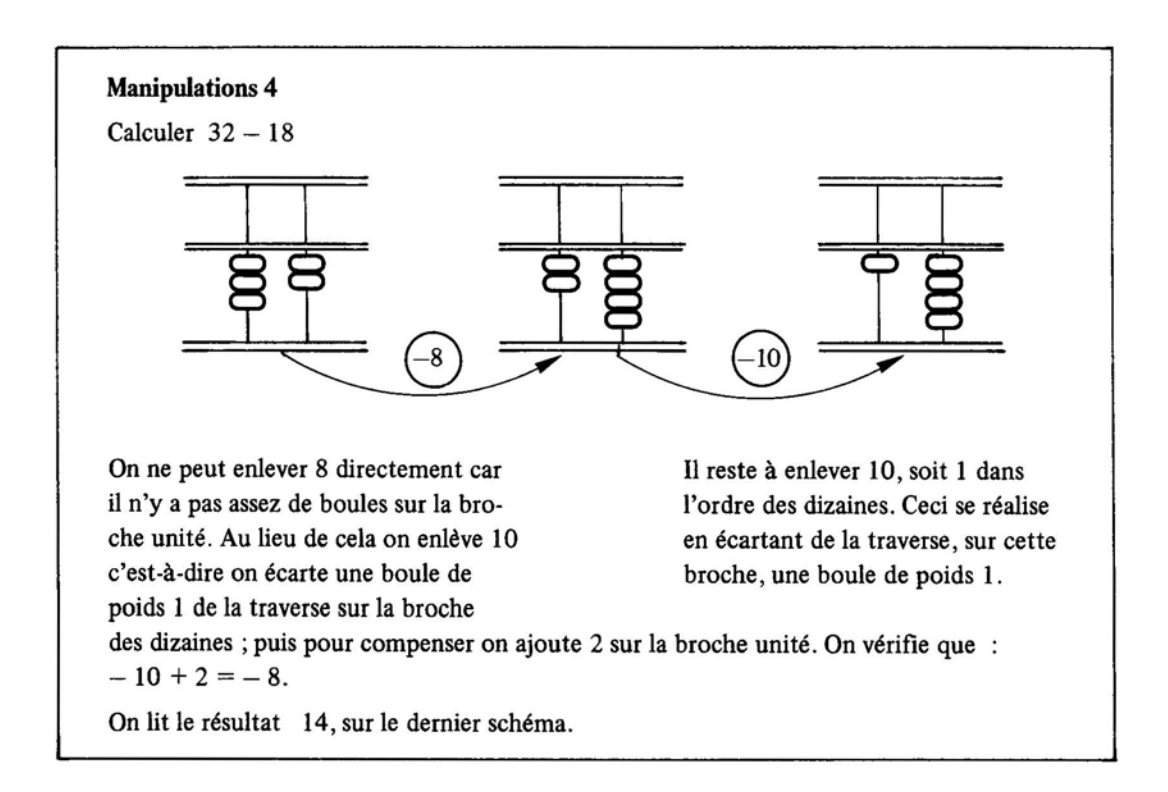

Le déroulement du calcul est analogue à celui de l'addition: pour soustraire un nombre n à un nombre m, on représente ce dernier sur le boulier et on mémorise le premier (à moins que l'on dispose de quoi le noter, éventuellement sur le boulier lui-même s'il y a de la place disponible). On exécute ensuite la soustraction en traitant de droite à gauche les chiffres de même ordre décimal.

L'opération élémentaire de ce calcul est en fait la soustraction d'un nombre n à un chiffre à un nombre m quelconque :

Soit Etat ( $X_h^a$ ) l'état du boulier sur lequel est représenté le nombre m et xy l'écriture du nombre n en base alternée (5,2), c'est-à-dire  $n = 5x + y$ . L'organigramme suivant décrit le calcul de m – n :

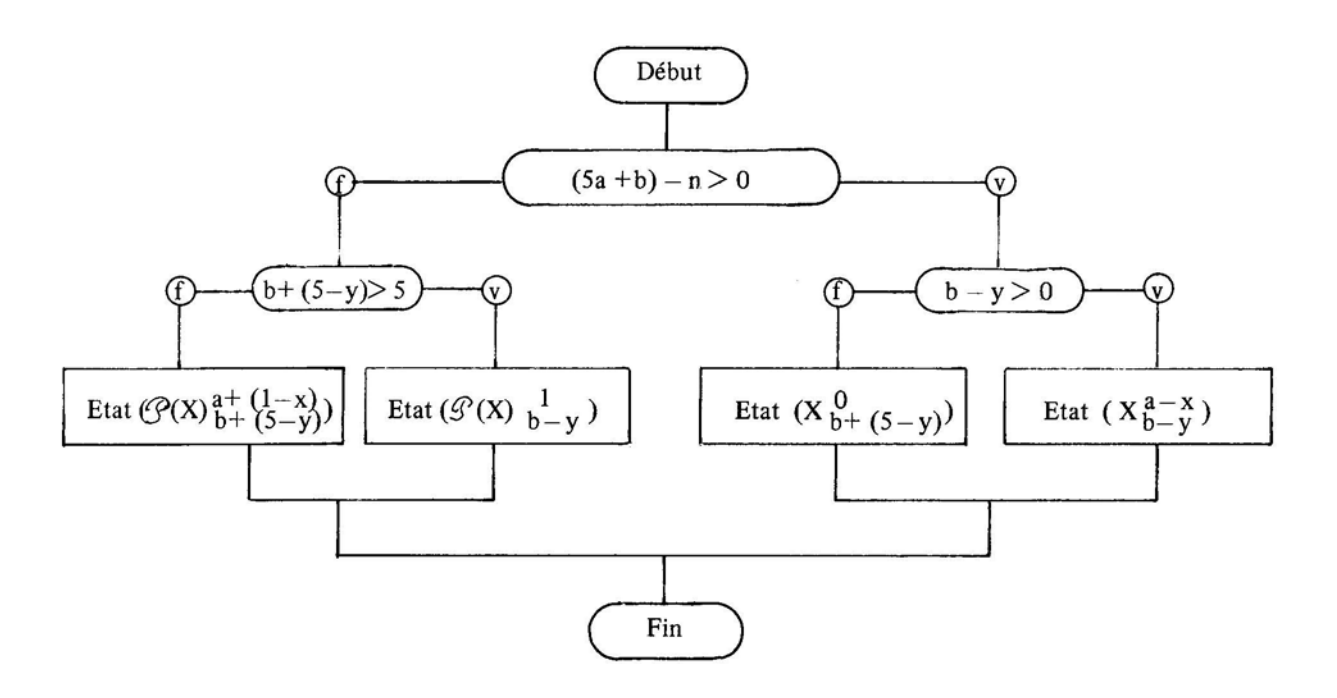

#### **Quelques** commentaires.

La structure de ce calcul est analogue à celle de l'addition, la signification de l'usage de la retenue de l'algorithme ordinaire "papier crayon" apparaît ici, matérialisée par l'impossibilité de soustraire s'il n'y a pas assez de boules sur la broche concernée. C'est le cas ( $5a + b$ ) – n  $\leq 0$ . On procède par "compensation" en remarquant que  $5a + b < n$  et donc  $10 - (5a + b) > 10 - n$ .

Le calcul décrit consiste à soustraire 1 au nombre représenté par X sur le boulier puis pour compenser à ajouter  $10 - n$  au nombre représenté par la broche  $\binom{a}{b}$ . On a alors exécuté le calcul m -  $10 + (10 - n)$ soit  $m - n$ .

Le test  $b + (5 - y) > 5$  vise à prévoir un dépassement de capacité de la demi-broche inférieure de la broche qui porte  $\begin{pmatrix} a \\ b \end{pmatrix}$  lorsqu'on réalisera l'addition de 10 - n, le problème éventuel sera à nouveau résolu par "compensation", mais cette fois en débordant sur la demi-broche supérieure (nous laissons le lecteur examiner la signification du test  $b - y > 0$ ).

### *Exemple*: Calcul de  $4942 - 2496$

-

Nous utiliserons une représentation analogue à celle utilisée pour l'addition, nous rencontrerons les quatre cas de figure qui peuvent se présenter lorsqu'on effectue une soustraction.

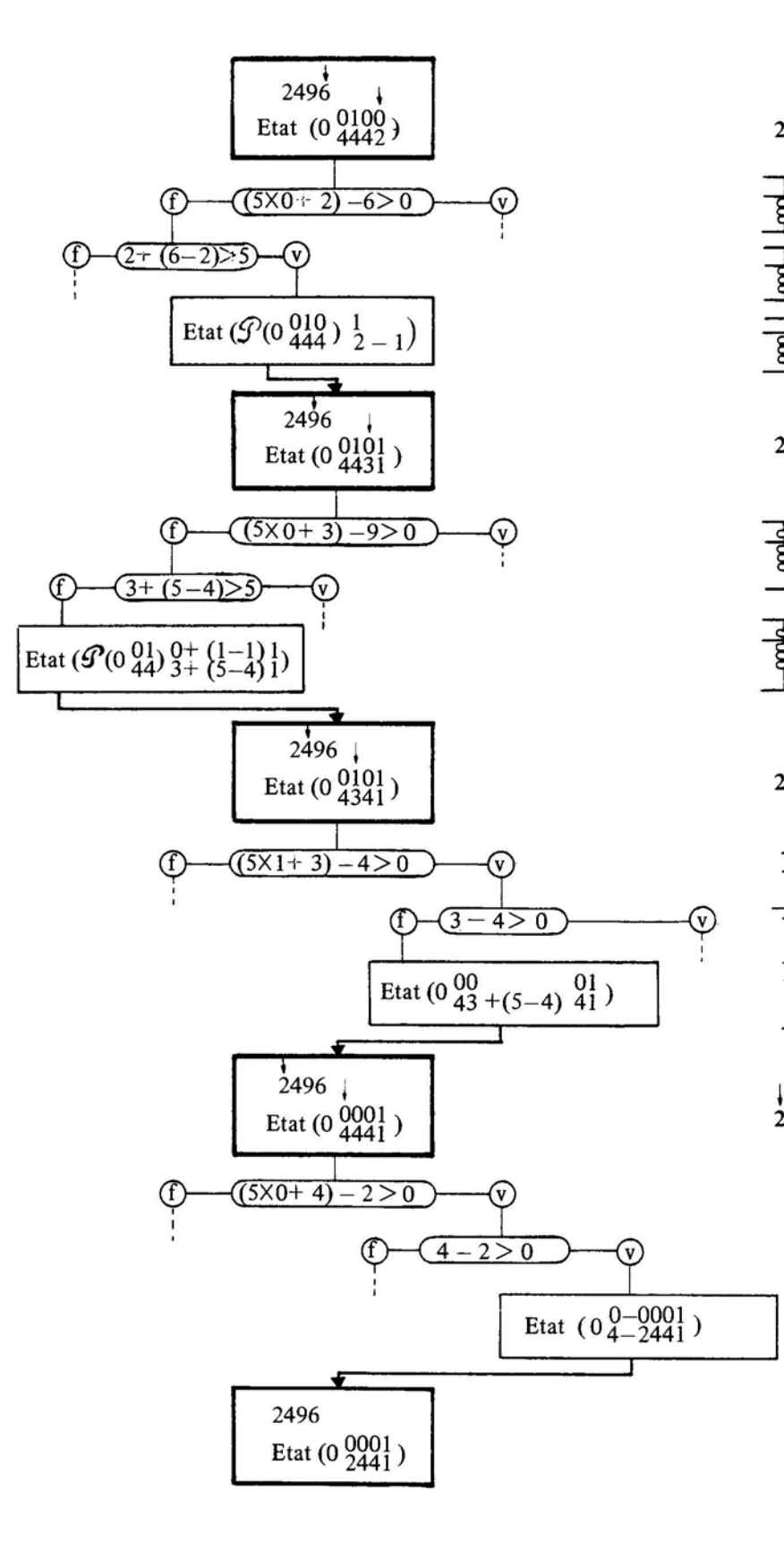

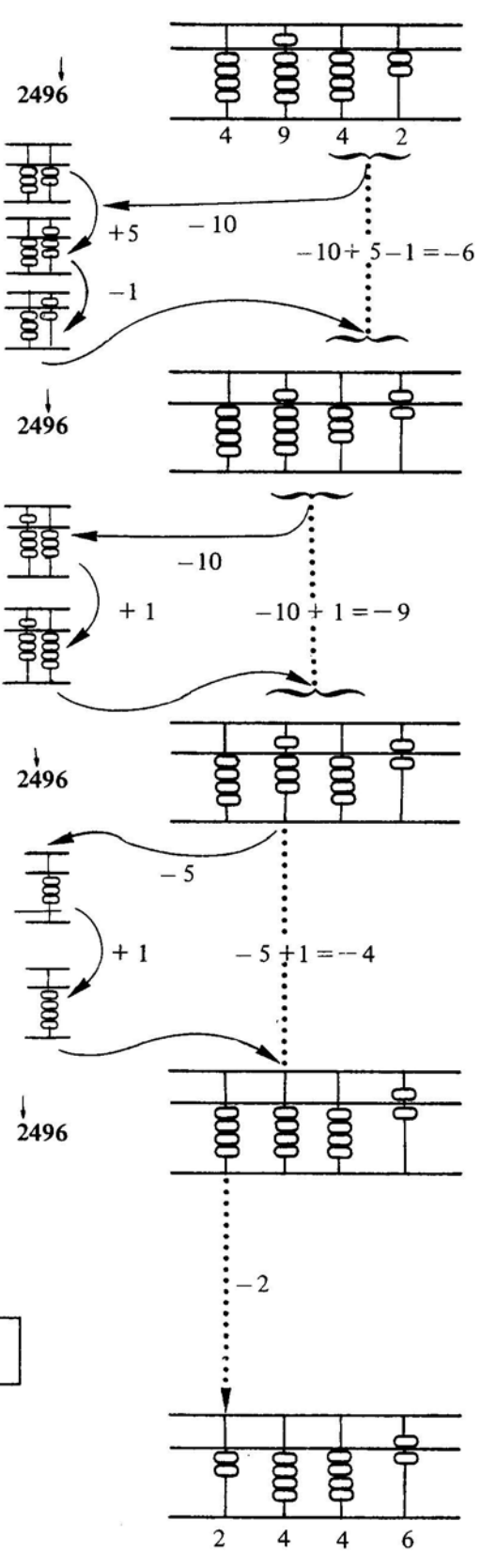

## III - CALCUL DU P.G.C.D. DE DEUX NOMBRES PAR ECHANGE ET SOUSTRACTION.

## Prélude mathématique.

L'idée du calcul du PGCD de deux nombres par échange et soustraction repose sur les propriétés suivantes:

 $-$  Si un nombre divise les nombres a et b  $-$  a alors il divise aussi le nombre b (en effet :  $b = (b - a) + a$ ).

 $-$  Si un nombre divise les nombres a et b, supposant  $b > a$ , alors il divise aussi  $b - a$ .

Par suite: les diviseurs communs de a et de b sont les mêmes que les diviseurs communs de a et  $b - a$ ; en particulier les deux couples de nombres  $(a, b)$  et  $(a, b - a)$  ont même PGCD.

En remplaçant le calcul du PGCD de a et b par celui de a et  $b - a$  on gagne quelque chose car  $b - a$ est plus petit que b !

Le cas le plus simple pour le calcul du PGCD est celui où l'on a : a = b, car alors le PGCD est à lui-

même.

•

On peut se ramener à ce cas: prenons par exemple le calcul du PGCD de 24 et 42:

 $-$  Le PGCD de 24 et 42 est le même que celui de 24 et 42  $-$  24, c'est-à-dire 24 et 18;

 $-$  Le PGCD de 24 et 18 est le même que celui de 18 et 24  $-$  18, c'est-à-dire 18 et 6;

 $-$  Le PGCD de 18 et 6 est le même que celui de  $18 - 6$  et 6, c'est-à-dire 12 et 6;

 $-$  Le PGCD de 12 et 6 est le même que celui de 12  $-$  6 et 6, c'est-à-dire de 6 et 6;

Mais le PGCD de 6 et 6 c'est 6, donc le PGCD de 24 et 42 est 6 !

Nous donnons à présent la description de l'algorithme de calcul du PGCD, suivant ce principe, pour deux nombres quelconques.

## Algorithme de calcul sur le boulier.

Nous allons utiliser deux bouliers, chacun muni d'une étiquette amovible:  $[X]$ ,  $[Y]$ ; et nous désignerons par x, y leur contenu respectif.

Nous conviendrons que l'écriture :  $X \rightarrow x - y$  signifie que l'on réalise sur le boulier  $[X]$ <br>le calcul de la soustraction du nombre inscrit sur  $\boxed{Y}$  à celui du nombre inscrit sur  $\boxed{X}$ . Notons qu'après cela le contenu de  $\overline{X}$  aura changé, mais pas celui de  $\overline{Y}$ 

Voici maintenant le calcul du PGCD de deux nombres par soustraction et échange (des étiquettes)

- Inscrire le plus grand des deux nombres sur le boulier portant l'étiquette  $|X|$ et l'autre sur le boulier portant l'étiquette  $[Y]$ .  $-$  Tant que  $x \neq y$  réaliser les actions suivantes : <sup>~</sup>ŒJ +-x - y  $\int$  Si y > x alors échanger les étiquettes. - Le PGCD est inscrit sur le boulier portant l'étiquette  $\boxed{X}$ 

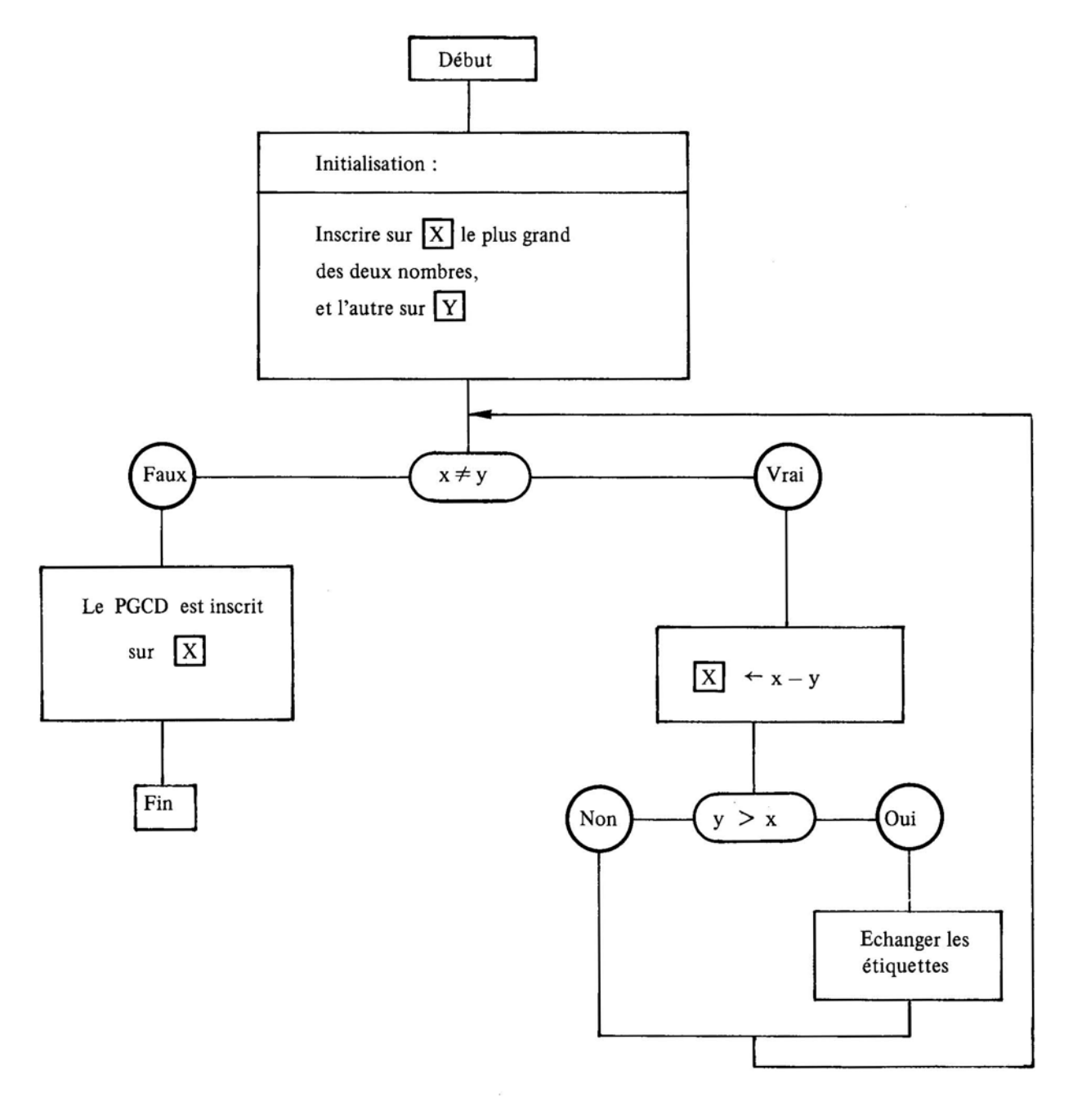

Ce programme peut être traduit par l'organigramme suivant :

Nous remarquons dans cet algorithme une "boucle" c'est-à-dire une séquence d'actions que nous allons éventuellement exécuter plusieurs fois, cela est déterminé par la valeur d'un test, ici :  $x \neq y$ .

٠

On donne à cette boucle le nom d'itération, voici ci-contre son schéma général.

C'est avec l'action élémentaire et l'action conditionnelle que nous avons déjà rencontrées, un élément de base de l'algorithmique.

L'initialisation a pour rôle de fixer les valeurs initiales des diverses variables avant l'exécution de l'itération, le test commande l'entrée dans la boucle proprement dite, on ne peut en sortir que par le point que nous avons noté S sur le schéma.

Pour finir nous donnons ci-dessous l'exemple de l'utilisation de cet algorithme pour le calcul du PGCD de 24 et 42.

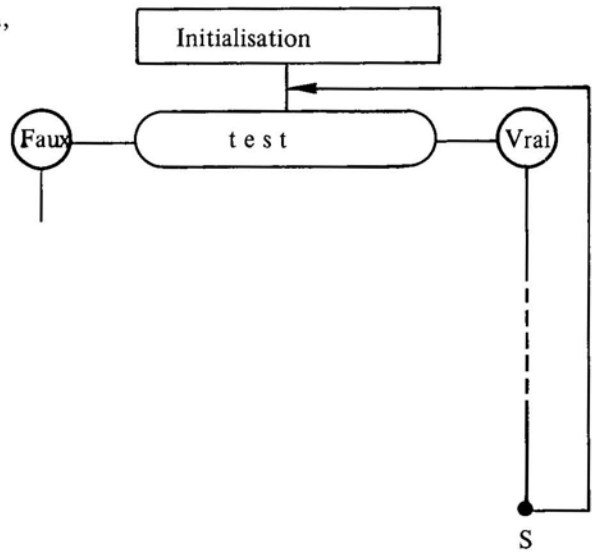

## Remarque

•

Si la taille des nombres le permet on peut n'utiliser qu'un seul boulier en délimitant deux zones: l'une contre le montant de gauche, l'autre contre le montant de droite.

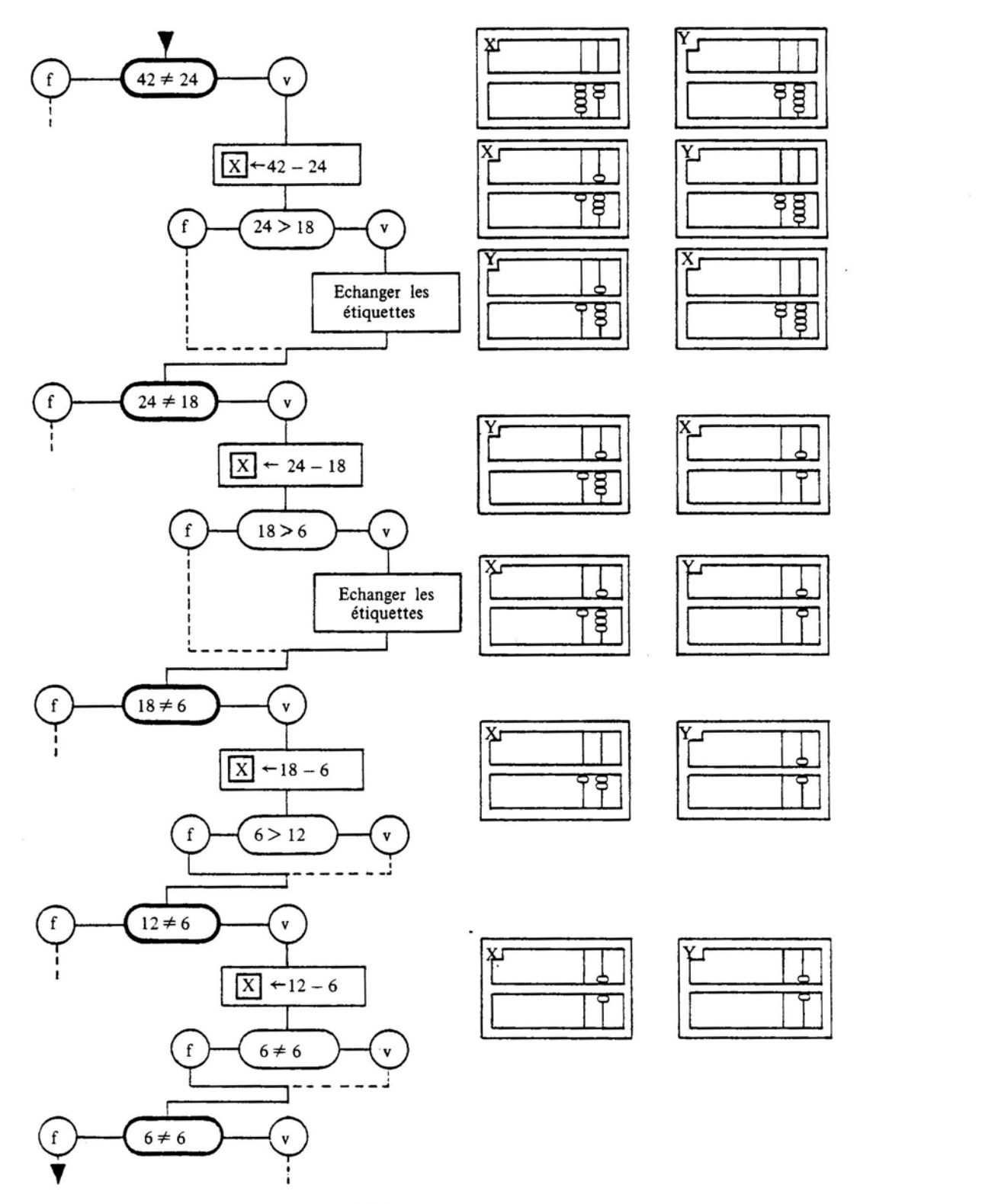

Initialisation : inscrire 42 sur le boulier  $\boxed{X}$  et 24 sur le boulier  $\boxed{Y}$ 

Le P.G.C.D. de 24 et 42 est inscrit sur  $\boxed{\text{X}}$  c'est : 6

•

×,